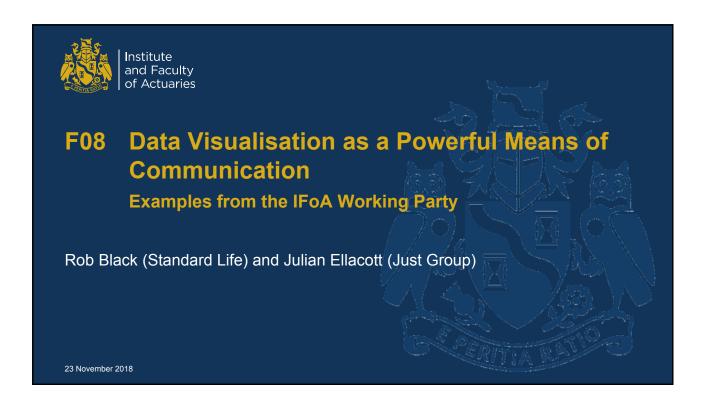

# **Data Visualisation**

## Today's talk

- What is data visualisation?
- · Who are we?
- Background to working party and our vision
- Non-actuarial examples
- Our blog <a href="https://dataviz-wp.blogspot.com">https://dataviz-wp.blogspot.com</a>
- Actuarial examples
- Next steps and getting involved
- Questions

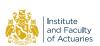

## What is Data Visualisation?

- The main goal of data visualisation is to communicate information clearly and effectively through graphical means (Friedman)
- Important stories live in our data and data visualisation is a powerful means to discover and understand these stories, and then to present them to others (Few)
- Data visualisation gives you answers to questions you didn't know you had (Shneiderman)

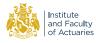

23 November 2018

# Who are we?

Rob Black (Chair) Standard Life

Aidan Smith Government Actuary's Department

• Anees Aslam BUPA

Florian Gomez Partner ReJulian Ellacott Just Group

Lloyd Richards Crowe (crowe.com)

Martin Cairns Aviva

Paul Teggin Bank of England/PRA

Will Mirams
 EY

https://www.actuaries.org.uk/practice-areas/risk-management/risk-management-research-working-parties/data-visualisation

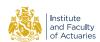

23 November 2018 4

2

# **Background to Working Party**

## The working party

Builds on SIAS paper, A Practical Guide to Data Visualisation (Ellacott and Teggin, 2014)

Further examples in:

Data Visualisation for Business Insight (Ellacott and Teggin, 2013)

· https://www.actuaries.org.uk/documents/c2-data-visualisation-business-insight

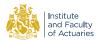

23 November 2018

5

# **Data Visualisation - Our Vision**

We have in mind a picture of an actuary at their desk with some data and asking themselves how best to summarise and present it.

Our vision is that, through the work of the working party, the actuary should have:

- A modern library of different visualisation techniques
- An understanding of which visualisations work well for different purposes (eg, data investigation vs reporting to management)
- Domain-specific examples of helpful practice (eg, pensions, investment, life or general insurance)
- An understanding of how to produce the visualisations, including tools and techniques (not just Excel)
- An understanding of the principles of developing and improving data visualisations
- Awareness of caveats that should be associated with data visualisations

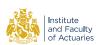

23 November 2018 6

3

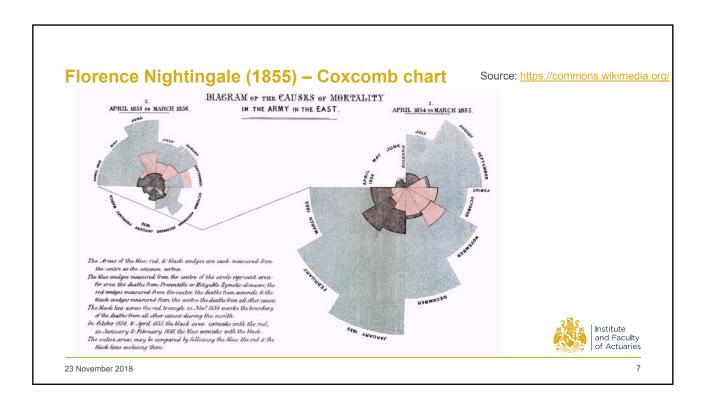

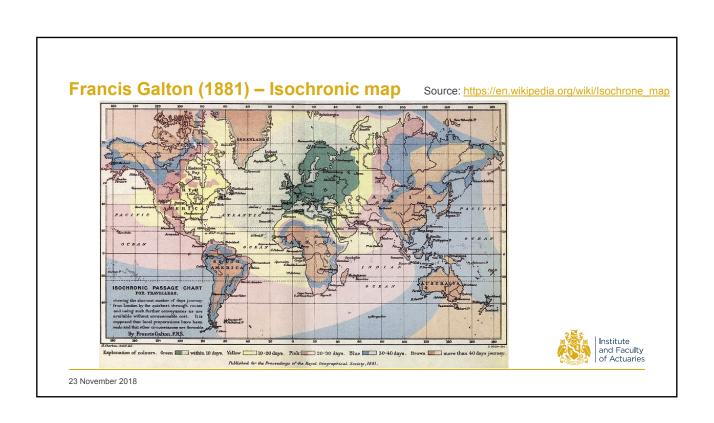

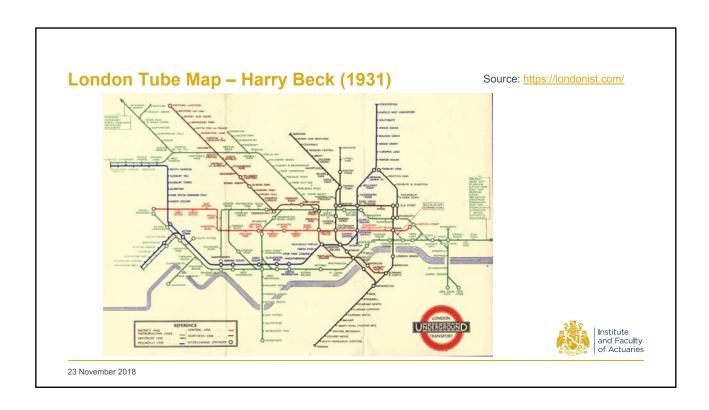

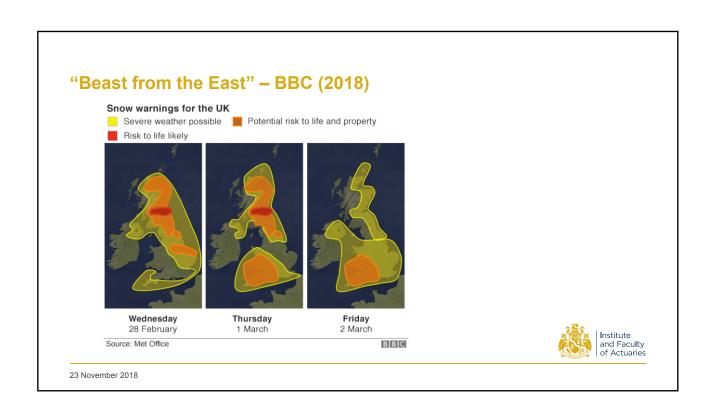

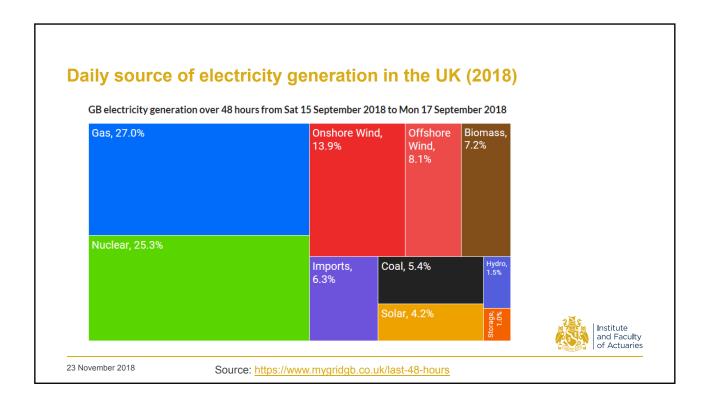

https://dataviz-wp.blogspot.com

| Institute and Faculty of Actuaries | Institute and Faculty of Actuaries | Institute and Faculty of Actuaries | Institute and Faculty of Actuaries | Institute and Faculty of Actuaries | Institute and Faculty of Actuaries | Institute and Faculty of Actuaries | Institute and Faculty of Actuaries | Institute and Faculty of Actuaries | Institute and Faculty of Actuaries | Institute and Faculty of Actuaries | Institute and Faculty of Actuaries | Institute and Faculty of Actuaries | Institute and Faculty of Actuaries | Institute and Faculty of Actuaries | Institute and Faculty of Actuaries | Institute and Faculty of Actuaries | Institute and Faculty of Actuaries | Institute and Faculty of Actuaries | Institute and Faculty of Actuaries | Institute and Faculty of Actuaries | Institute and Faculty of Actuaries | Institute and Faculty of Actuaries | Institute and Faculty of Actuaries | Institute and Faculty of Actuaries | Institute and Faculty of Actuaries | Institute and Faculty of Actuaries | Institute and Faculty of Actuaries | Institute and Faculty of Actuaries | Institute and Faculty of Actuaries | Institute and Faculty of Actuaries | Institute and Faculty of Actuaries | Institute and Faculty of Actuaries | Institute and Faculty of Actuaries | Institute and Faculty of Actuaries | Institute and Faculty of Actuaries | Institute and Faculty of Actuaries | Institute and Faculty of Actuaries | Institute and Faculty of Actuaries | Institute and Faculty of Actuaries | Institute and Faculty of Actuaries | Institute and Faculty of Actuaries | Institute and Faculty of Actuaries | Institute and Faculty of Actuaries | Institute and Faculty of Actuaries | Institute and Faculty of Actuaries | Institute and Faculty of Actuaries | Institute and Faculty of Actuaries | Institute and Faculty of Actuaries | Institute and Faculty of Actuaries | Institute and Faculty of Actuaries | Institute and Faculty of Actuaries | Institute and Faculty of Actuaries | Institute and Faculty of Actuaries | Institute and

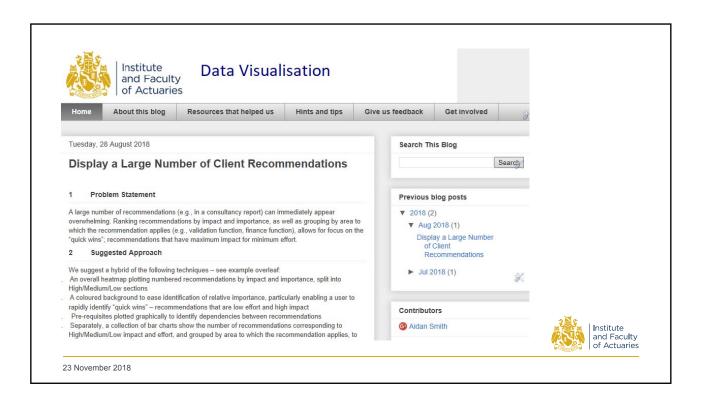

# **General approach**

## For each data visualisation example

- Problem statement
- Suggested approach
- Rationale and commentary
- Applicability and alternatives
- Implementation
- Resources
- + Comments from others

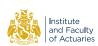

# **Example: Correlation Matrix**

## **Problem Statement**

Correlation matrices are often large, complex and visually off-putting. The objectives of the visualisation are to:

- Present a correlation matrix in a way which is straightforward to engage with
- Make it easy to locate the material assumptions
- Make it easy to identify possible inconsistencies between correlation assumptions

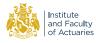

23 November 2018

# **Example: Correlation Matrix – Before**

|                                       |                                    | Equity returns | Credit spreads | Interest rates – parallel shifts | Interest rates – twists | Interest rates – curvature | Property returns | Corporate bond default / mig | Other counterparty | Mortality/longevity | Morbidity | Lapse | Motor | Home | Legal | Travel | Liability | Current expenses | Expense inflation | Internal fraud |  |
|---------------------------------------|------------------------------------|----------------|----------------|----------------------------------|-------------------------|----------------------------|------------------|------------------------------|--------------------|---------------------|-----------|-------|-------|------|-------|--------|-----------|------------------|-------------------|----------------|--|
| Market risk                           | Equity returns                     | 1.00           | -0.75          | -0.25                            | 0.25                    | 0.00                       | 0.50             | -0.50                        |                    | 0.00                | 0.00      | -0.50 | 0.00  | 0.00 | 0.00  | 0.00   | 0.00      | 0.25             | 0.25              | -0.25          |  |
|                                       | Credit spreads                     | -0.75          | 1.00           | 0.50                             |                         | 0.00                       | -0.50            | 0.50                         |                    | 0.00                | 0.00      | 0.50  | 0.00  | 0.00 | 0.00  | 0.00   | 0.00      | -0.25            | -0.25             | 0.25           |  |
|                                       | Interest rates – parallel shifts   | -0.25          | 0.50           | 1.00                             | 0.10                    | 0.10                       | -0.25            | 0.50                         |                    | 0.00                | 0.00      | -0.25 | 0.00  | 0.00 | 0.00  | 0.00   | 0.00      | 0.00             | 0.00              | 0.00           |  |
|                                       | Interest rates – twists            | 0.25           | -0.25          | 0.10                             |                         | 0.10                       | 0.25             | 0.25                         |                    |                     | 0.00      | 0.10  | 0.00  | 0.00 | 0.00  | 0.00   | 0.00      | 0.00             | 0.00              | 0.00           |  |
|                                       | Interest rates – curvature         | 0.00           | 0.00           | 0.10                             | 0.10                    | 1.00                       | 0.00             | 0.00                         |                    | 0.00                | 0.00      | 0.00  | 0.00  | 0.00 | 0.00  | 0.00   | 0.00      | 0.00             | 0.00              | 0.00           |  |
|                                       | Property returns                   | 0.50           | -0.50          | -0.25                            | 0.25                    | 0.00                       | 1.00             | -0.50                        | -0.25              | 0.00                | 0.00      | -0.50 | 0.00  | 0.00 | 0.00  | 0.00   | 0.00      | 0.00             | 0.00              | 0.00           |  |
| Credit risk<br>Life insurance<br>risk | Corporate bond default / migration | -0.50          | 0.50           | 0.50                             | 0.25                    | 0.00                       | -0.50            | 1.00                         | 0.25               | 0.00                | 0.00      | -0.50 | 0.00  | 0.00 | 0.00  | 0.00   | 0.00      | 0.00             | 0.00              | 0.25           |  |
|                                       | Other counterparty                 | -0.25          | 0.25           | 0.50                             |                         | 0.00                       | -0.25            | 0.25                         | 1.00               | 0.00                | 0.00      | 0.00  | 0.00  | 0.00 | 0.00  | 0.00   | 0.00      | 0.00             | 0.00              | 0.25           |  |
|                                       | Mortality/longevity                | 0.00           | 0.00           | 0.00                             | 0.00                    | 0.00                       | 0.00             | 0.00                         | 0.00               | 1.00                | 0.00      | 0.00  | 0.00  | 0.00 | 0.00  | 0.00   | 0.00      | 0.00             | 0.00              | 0.00           |  |
|                                       | Morbidity                          | 0.00           | 0.00           | 0.00                             | 0.00                    | 0.00                       | 0.00             | 0.00                         | 0.00               | 0.00                | 1.00      | 0.00  | 0.00  | 0.00 | 0.00  | 0.00   | 0.00      | 0.00             | 0.00              | 0.00           |  |
|                                       | Lapse                              | -0.50          | 0.50           | -0.25                            | 0.10                    | 0.00                       | -0.50            | -0.50                        | 0.00               | 0.00                | 0.00      | 1.00  | 0.00  | 0.00 | 0.00  | 0.00   | 0.00      | 0.25             | 0.25              | 0.00           |  |
| Non-life<br>insurance risk            | Motor                              | 0.00           | 0.00           | 0.00                             | 0.00                    | 0.00                       | 0.00             | 0.00                         | 0.00               | 0.00                | 0.00      | 0.00  | 1.00  | 0.25 | 0.25  | 0.25   | 0.25      | 0.00             | 0.00              | 0.00           |  |
|                                       | Home                               | 0.00           | 0.00           | 0.00                             | 0.00                    | 0.00                       | 0.00             | 0.00                         | 0.00               | 0.00                | 0.00      | 0.00  | 0.25  | 1.00 | 0.25  | 0.25   | 0.25      | 0.00             | 0.00              | 0.00           |  |
|                                       | Legal                              | 0.00           | 0.00           | 0.00                             | 0.00                    | 0.00                       | 0.00             | 0.00                         | 0.00               | 0.00                | 0.00      | 0.00  | 0.25  | 0.25 | 1.00  | 0.25   | 0.25      | 0.00             | 0.00              | 0.00           |  |
|                                       | Travel                             | 0.00           | 0.00           | 0.00                             | 0.00                    | 0.00                       | 0.00             | 0.00                         | 0.00               | 0.00                | 0.00      | 0.00  | 0.25  | 0.25 | 0.25  | 1.00   | 0.25      | 0.00             | 0.00              | 0.00           |  |
|                                       | Liability                          | 0.00           | 0.00           | 0.00                             | 0.00                    | 0.00                       | 0.00             | 0.00                         | 0.00               | 0.00                | 0.00      | 0.00  | 0.25  | 0.25 | 0.25  | 0.25   | 1.00      | 0.00             | 0.00              | 0.00           |  |
| Expense risk                          | Current expenses                   | 0.25           | -0.25          | 0.00                             | 0.00                    | 0.00                       | 0.00             | 0.00                         | 0.00               | 0.00                | 0.00      | 0.25  | 0.00  | 0.00 | 0.00  | 0.00   | 0.00      | 1.00             | 0.25              | 0.25           |  |
|                                       | Expense inflation                  | 0.25           | -0.25          | 0.00                             | 0.00                    | 0.00                       | 0.00             | 0.00                         | 0.00               | 0.00                | 0.00      | 0.25  | 0.00  | 0.00 | 0.00  | 0.00   | 0.00      | 0.25             | 1.00              | 0.25           |  |
| Operational<br>risk                   | Internal fraud                     | -0.25          | 0.25           | 0.00                             | 0.00                    | 0.00                       | 0.00             | 0.25                         | 0.25               | 0.00                | 0.00      | 0.00  | 0.00  | 0.00 | 0.00  | 0.00   | 0.00      | 0.25             | 0.25              | 1.00           |  |
|                                       | External fraud                     | -0.25          | 0.25           | 0.00                             | 0.00                    | 0.00                       | 0.00             | 0.25                         | 0.25               | 0.00                | 0.00      | 0.00  | 0.00  | 0.00 | 0.00  | 0.00   | 0.00      | 0.25             | 0.25              | 0.50           |  |
|                                       | Employment Practices               | 0.00           | 0.00           | 0.00                             | 0.00                    | 0.00                       | 0.00             | 0.00                         | 0.00               | 0.00                | 0.00      | 0.00  | 0.00  | 0.00 | 0.00  | 0.00   | 0.00      | 0.25             | 0.25              | 0.50           |  |
|                                       | Business Practice                  | 0.00           | 0.00           | 0.00                             | 0.00                    | 0.00                       | 0.00             | 0.00                         | 0.00               | 0.00                | 0.00      | 0.00  | 0.00  | 0.00 | 0.00  | 0.00   | 0.00      | 0.25             | 0.25              | 0.50           |  |
|                                       | Physical Asset Damage              | 0.00           | 0.00           | 0.00                             | 0.00                    | 0.00                       | 0.00             | 0.00                         | 0.00               | 0.00                | 0.00      | 0.00  | 0.00  | 0.00 | 0.00  | 0.00   | 0.00      | 0.25             | 0.25              | 0.50           |  |
|                                       | System Failures                    | 0.00           | 0.00           | 0.00                             | 0.00                    | 0.00                       | 0.00             | 0.00                         | 0.00               | 0.00                | 0.00      | 0.00  | 0.00  | 0.00 | 0.00  | 0.00   | 0.00      | 0.25             | 0.25              | 0.50           |  |

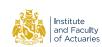

# **Example: Correlation Matrix**

## Suggested Approach: We suggest a hybrid of the following techniques:

- Bar charts to illustrate the materiality of individual risks, measured by undiversified capital requirements. Colour is used to collate risks into categories.
- Shading of alternate rows and columns to lead the eye to the row and column headings, and borders around correlations within each category that align to the bar charts.
- A table of values to show the correlation assumptions this can be triangular because
  the matrix is symmetric, and the values of 1.0 on the diagonal are omitted. The typography
  is designed to emphasise visual differences between zero, positive and negative values.
- Ellipses to visualise the sign and magnitude of each correlation, in the space created by restricting the numerical assumptions to a triangle. These help with seeing patterns

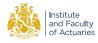

23 November 2018

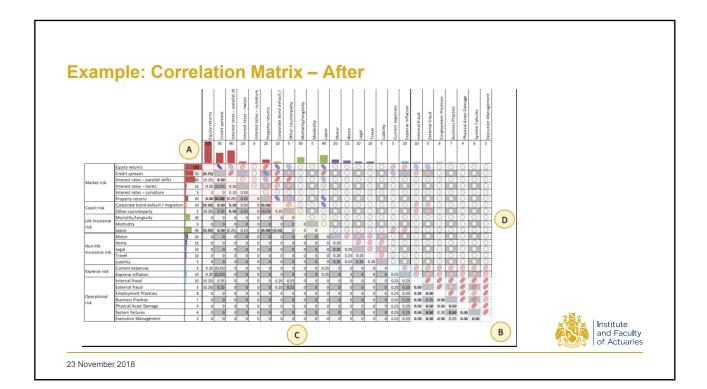

9

# **Example: Display a Large Number of Client Recommendations**

#### **Problem Statement**

- A large number of recommendations (eg, in a consultancy report) can immediately appear overwhelming.
- Ranking recommendations by impact and importance, as well as grouping by area to
  which the recommendation applies (eg, validation function, finance function), allows for
  focus on the "quick wins"; recommendations that have maximum impact for minimum
  effort.

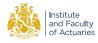

23 November 2018

# **Example: Display a Large Number of Client Recommendations**

## Suggested Approach: We suggest a hybrid of the following techniques:

- An overall heatmap plotting numbered recommendations by impact and importance, split into High/Medium/Low sections
- A coloured background to ease identification of relative importance, particularly
  enabling a user to rapidly identify "quick wins" recommendations that are low effort and
  high impact
- Pre-requisites plotted graphically to identify dependencies between recommendations
- Separately, a collection of bar charts show the number of recommendations
  corresponding to High/Medium/Low impact and effort, and grouped by area to which the
  recommendation applies, to enable a high level view on where to focus resources

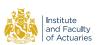

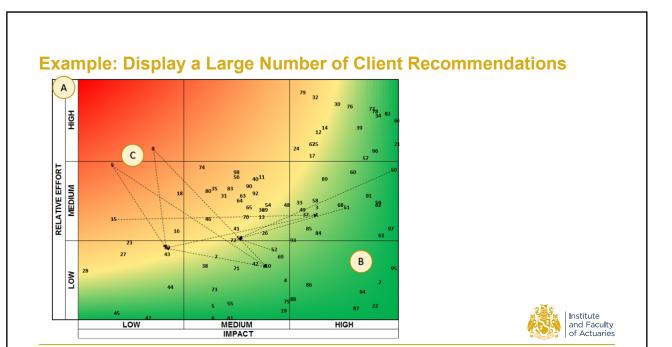

# **Example: Visualise Daily Incidences**

## **Problem Statement**

23 November 2018

- A large number of incidences occurring over a long timeframe can make it challenging to spot trends.
- The example shown is for daily incidence reporting over a year, but is adaptable to other timeframes

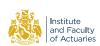

# **Example: Visualise Daily Incidences**

## Suggested Approach: We suggest a hybrid of the following techniques:

- Listing the number of incidences each day, with days arranged in a calendar format (conditional formatting is used to identify at a glance relatively better/worse days)
- · A calendar is included alongside to enable quick reference to specific dates
- Daily/weekly averages are shown above/beside the calendar listing
- Daily/weekly average charts are shown at the top

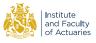

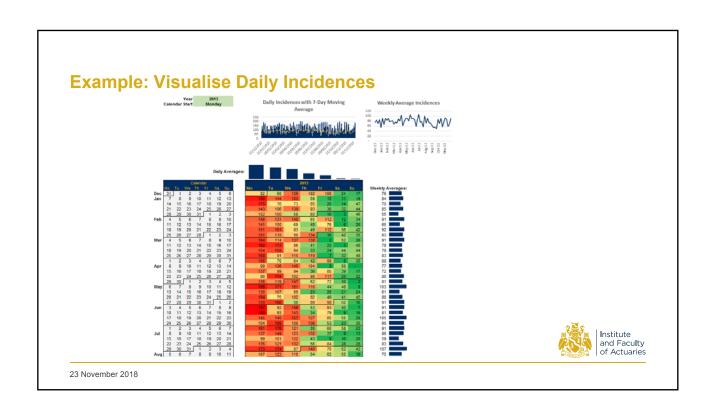

## **Data Visualisation: A Checklist**

- Does the information within the visualisation answer the initial question posed by your audience?
- Can your audience understand and interpret the visualisation within 15 seconds? If not, then it's
  possible that your graph is too complicated
- Have you chosen the right type of visualisation? There is nothing wrong with a simple pie chart or bar chart!
- Will the user asks a subsequent question after viewing your visualisation? If so, then do we need some supplementary visualisations, eg a separate graph or overlaid line graph?
- Would your visualisation benefit from any form or data grouping? For example, would plotting cash flows in annual buckets be clearer than monthly buckets?
- Does the visualisation make due consideration to all your users, eg a visualisation with lots of different colours may not be received well be individuals who are colour blind
- Is the style and design of your visualisations sufficient future-proof, or may it change next month?
   Users get used to seeing certain types of information. If the visualisation changes month-on-month then the communication may be weaker
   Institute and Faculty of Actuaries

23 November 2018

## Resources that have helped us

### **Books**

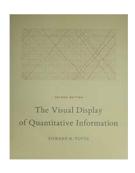

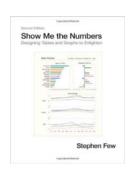

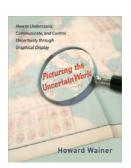

### **Websites**

- https://flowingdata.com/
- https://informationisbeautiful.net/
- http://economist.com/blogs/graphicdetail
- <a href="http://www.jmoon.co.uk/">http://www.jmoon.co.uk/</a>

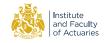

# Next steps and getting involved

- Please visit our blog <a href="https://dataviz-wp.blogspot.com">https://dataviz-wp.blogspot.com</a>
- Registered users can submit full blog posts of your own
- Anyone can comment on the site in general, via "Give us feedback" page, or specific visualisations

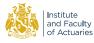

23 November 2018

# **Questions** Comments

The views expressed in this [publication/presentation] are those of invited contributors and not necessarily those of the IFoA. The IFoA do not endorse any of the views stated, nor any claims or representations made in this [publication/presentation] and accept no responsibility or liability to any person for loss or damage suffered as a consequence of their placing reliance upon any view, claim or representation made in this [publication/presentation].

The information and expressions of opinion contained in this publication are not intended to be a comprehensive study, nor to provide actuarial advice or advice of any nature and should not be treated as a substitute for specific advice concerning individual situations. On no account may any part of this [publication/presentation] be reproduced without the written permission of the IFoA [or authors, in the case of non-IFoA research].

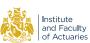

23 November 2018 28

# Formatting your presentation

#### Page setup

- This presentation is set to 16:9 screen size. Do not reset the size to any other screen size
- · Do not alter anything in the master slides.

## Type and typography

- Only use the font Arial and never use type smaller than 10pt
- Headings and sub-headings should always be in gold and body copy and chart text should always be dark grey
- Page titles are pre-set to gold. Page text, text blocks and chart text are pre-set in the correct dark grey
- Top level bullets should be round and second level bullets should be dashes. Further levels should alternate accordingly
- Always write in sentence case unless a proper noun is used and do not use ampersands (&)
- Only use a full stop at the end of a bullet list.

## Content styling

- · A selection of different title slides is offered, all accessible via the layout tab
- Do not use clip art. If you need guidance regarding imagery please consult the brand guidelines.

#### Colour palette

The full colour palette is to the left hand side of every slide. Do not use non-palette colours.

Please delete this slide after use.

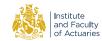

13 November 2018 29